# YouTestMe

# Multiple Requirements – Student Perspective 1

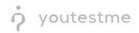

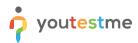

| File name       | Multiple Requirements - Student Perspective |
|-----------------|---------------------------------------------|
| Author          | YouTestMe                                   |
| Confidentiality | Internal or Public                          |
| Last save date  | Friday, March-04-2022 at 7:32:00 PM         |

# **Table of Contents**

| 1 | Intr | oduction                                                | 3    |
|---|------|---------------------------------------------------------|------|
| 2 | Acc  | essing the test                                         | 4    |
| 3 | Req  | uirements                                               | 6    |
|   | 3.1  | R01 - Branching                                         | 6    |
|   | 3.2  | R02 – Multiple Choice Question – Combination of Answers | 7    |
|   | 3.3  | R03 - Matching                                          | 8    |
|   | 3.4  | R04 - Single Choice                                     | 8    |
|   | 3.5  | R06 - Matrix                                            | 9    |
|   | 3.6  | R07 – Multiple Fill in the blanks Question              | . 10 |
|   | 3.7  | R08 - Fill in the blanks                                | . 10 |
|   | 3.8  | R09 - Multiple Choice Question – By Answer Weight       | . 11 |
|   | 3.9  | R10 – Question Group                                    | . 12 |
|   | 3.10 | R11 – Answer Feedback                                   | . 13 |
|   | 3.11 | R014 – Flagging a Question                              | . 13 |
|   | 3.12 | R015 – Finish Test Confirmation Dialog                  | . 14 |
|   | 3.13 | R022 – Terminal Learning Objectives                     | . 14 |

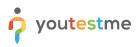

#### **1** Introduction

This document's purpose is to explain the following requirements from student perspective:

- R01 Branching of test questions Ability to branch to different questions based on response.
- R02 Multiple response (select more than 1 choice pick the best 3 of 8 possible responses). Must be able to limit the number of selections the student can make. Ability to assign different point values to each choice option.
- R03 Matching: Relate items in column A with items in Column B.
- R04 Multiple choice: Select only one choice option.
- R06 Matrix question: Have several statements with Likert options in a table.
- R07 Multiple fill-in-the-blanks question: Each blank has its own drop-down list of choices.
- R08 Fill-in-the-blank: Student can type a response.
- R09 Variable scoring for each question (+1, +2 etc, 0 or -1, -2 etc)
- R010 Permit text or images to be used during exam, allow split and adjustable screens for text or images to be presented next to, above or below test questions.
- R011 Ability to provide feedback immediately after answering question.
- R012 Feedback can be specific to each choice option.
- The ability to withhold feedback on tests must also be an option.
- R014 Ability for a candidate to flag a question to come back to later or for the application to inform the user of the questions not answered prior to submitting/completing the exam.
- R015 Ability for a candidate to un-answer a question (paired with a notification/reminder) to come back to later prior to submitting/completing the exam.
- R022 Ability to link specific questions to terminal learning objectives.
   Specifics: By ""learning objectives,"" we also mean test sections. We require the ability to tag, or link, test questions to objectives/sections. Labels for these objectives/sections will be created by the test developers. For example, if we create a test on driving knowledge, we may decide to divide questions into sections on ""traffic signs"", ""car operation"", and ""suggested guidelines"". If this test includes 50 questions, we may decide to tag (i.e., link) questions 1-15 to ""traffic signs"", questions 16-30 to ""car operation"", and questions 31-50 with ""suggested guidelines."" The ability to do this allows us (i.e., test developers) to know the proportion of a test dedicated to each section, and to see how each test-taker scored on each section of a test.

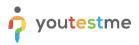

#### 2 Accessing the test

To start the test-taking process, the candidate should navigate to "My assignments".

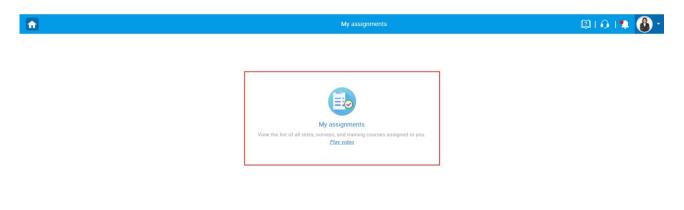

- 1. The candidate can use the search bar to find a test.
- 2. Click "Start" button to start the test.

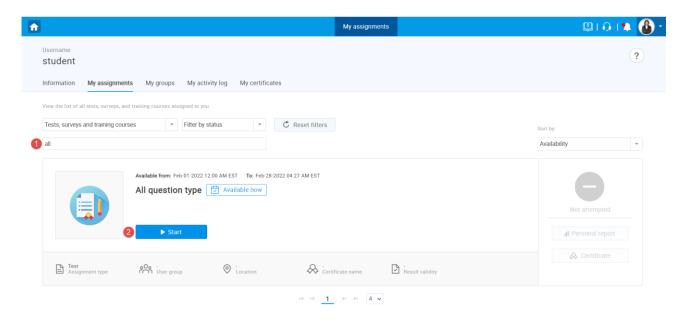

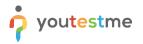

The new popup window will appear where candidate should:

- 1. Select the checkbox.
- 2. Click "Start" button.

| <b>a</b>                                                                   |                                                           | My assignments            | 🕲 i 🗛 🚯 י                  |
|----------------------------------------------------------------------------|-----------------------------------------------------------|---------------------------|----------------------------|
| Username<br>student<br>Information My assignments My                       | y groups My activity log My certificates                  |                           | ?                          |
| View the list of all tests, surveys, and training ourses<br>all<br>Availab | Instructions                                              | Certified<br>by YouTestMe | Sort by:<br>Availability • |
|                                                                            | 1 Understand and agree with the instructions and rules of | this assignment.          | & Certificate              |
| Assignment type                                                            |                                                           | Start<br>⇒ ≈ 4 v          |                            |

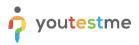

# **3 Requirements**

# 3.1 R01 - Branching

The candidate chooses an answer after which the follow-up question is presented.

|                                                    |               | Finish test        |                 |
|----------------------------------------------------|---------------|--------------------|-----------------|
| luestion: 11/11 Type: True/False                   | Pr            | ogress bar         | 11/             |
| Albert Einstein was a golfer.                      | -             |                    |                 |
| G                                                  |               | Questions          |                 |
|                                                    |               | All question type  |                 |
| ALL CONTROL                                        |               | All questions (11) | Review list (0) |
|                                                    |               | 123                | 4 5 6           |
|                                                    |               | 7 8 9              |                 |
| Decide whether the sentence above is true or false |               |                    |                 |
| 1. True                                            | 0             | Not answered       | Answered        |
| 2. False                                           |               | Branching          |                 |
|                                                    |               |                    |                 |
| Previous question                                  | Next question |                    |                 |
|                                                    |               |                    |                 |

| uestion: 1/1 Type: True/False                          | Branch progress bar         |         |
|--------------------------------------------------------|-----------------------------|---------|
| lbert Einstein was awarded the Nobel Prize in Physics. |                             |         |
| ecide whether the sentence above is true or false      | Questions                   |         |
| 1. True                                                | All question type           |         |
| 2. False                                               | All questions (11) P Review | ist (0) |
|                                                        |                             | 6       |
|                                                        | 7 8 9 10 11                 |         |
|                                                        | Questions in the branch     |         |
|                                                        | 1                           |         |
|                                                        | Not answered Answered       |         |
|                                                        | Branching                   |         |

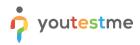

#### 3.2 R02 – Multiple Choice Question – Combination of Answers

A candidate should select one of the predefined correct combinations of answers to obtain points.

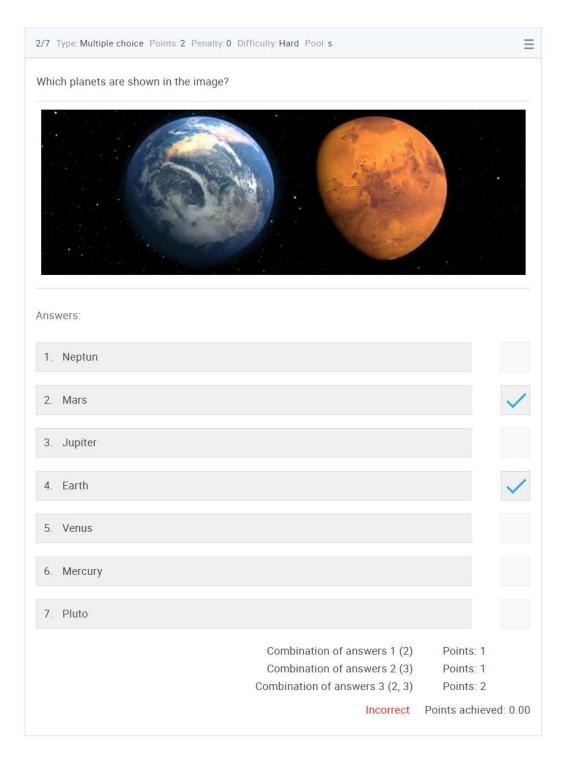

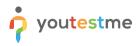

#### 3.3 R03 - Matching

Matching questions require a test-taker to match an item on the left side with an item on the right side.

| Match the following.                               |                             |           | • | rogress bar        |                 |
|----------------------------------------------------|-----------------------------|-----------|---|--------------------|-----------------|
| Match the items from the left and the right column | to form the correct answers |           |   | Questions          |                 |
| 4 • Leaf                                           |                             | #1 Blue   |   | All question type  |                 |
| 2 * Snow                                           |                             | # 2 White |   | All questions (11) | Review list (0) |
|                                                    |                             |           |   |                    | 4 5 6           |
| 3 v Blood                                          |                             | # 3 Red   |   | <u>Z</u> 8 9       | 10 11           |
| 1 - Sky                                            |                             | # 4 Green |   | Not answered       | Answered        |

#### 3.4 R04 - Single Choice

Single-choice questions offer multiple possible answers, where only one can be selected as the correct.

| How many milligrams are there in one gram? |                                     | - |
|--------------------------------------------|-------------------------------------|---|
| Select one correct answer from the list    | Questions                           |   |
| 1. 10                                      | All question type                   |   |
| 2. 10000                                   | All questions (11) Review list (0   |   |
| 3. 1000                                    |                                     |   |
| 4. 100.0                                   | 7 8 9 10 11                         |   |
|                                            | Next question Not answered Answered |   |
|                                            |                                     |   |

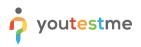

#### 3.5 R06 - Matrix

Matrix questions consist of several statements within and have only one correct answer.

| Question: 9/11 Type: Matrix<br>How much do you agree with the following s | tatements?           |            |            |            |            | Progress bar       | ç               |  |  |                 |                    |                  |                   |          |                   |  |  |
|---------------------------------------------------------------------------|----------------------|------------|------------|------------|------------|--------------------|-----------------|--|--|-----------------|--------------------|------------------|-------------------|----------|-------------------|--|--|
|                                                                           | 1.                   | 2.         | 3.         | 4.         | 5.         | Questions          |                 |  |  |                 |                    |                  |                   |          |                   |  |  |
|                                                                           | Strongly<br>disagree |            | Somewhat   | Somewhat   | Somewhat   | Somewhat           | No opinion      |  |  | Somewhat Strong | o opinion Somewhat | opinion Somewhat | Somewhat Strongly | Strongly | All question type |  |  |
|                                                                           |                      |            |            | -9         | -9         | All questions (11) | Review list (0) |  |  |                 |                    |                  |                   |          |                   |  |  |
| 1. I am easygoing.                                                        | $\bigcirc$           | $\bigcirc$ | $\bigcirc$ | $\bigcirc$ |            | 123                | 4 5 6           |  |  |                 |                    |                  |                   |          |                   |  |  |
| 2. I have high standards.                                                 | $\bigcirc$           | $\bigcirc$ | $\bigcirc$ |            | $\bigcirc$ | 7 8 2              | 10 11           |  |  |                 |                    |                  |                   |          |                   |  |  |
| 3. Tenjoy time alone.                                                     | $\bigcirc$           |            | $\bigcirc$ | $\bigcirc$ | $\bigcirc$ | Not answered       | Answered        |  |  |                 |                    |                  |                   |          |                   |  |  |
| 4. I work well with others.                                               | $\bigcirc$           | $\bigcirc$ | $\bigcirc$ | $\bigcirc$ |            |                    |                 |  |  |                 |                    |                  |                   |          |                   |  |  |

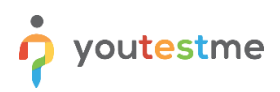

#### 3.6 R07 – Multiple Fill in the blanks Question

Fill in the blanks questions require a test-taker to fill the blanks or select one of the offered answers to gain maximum points.

| It says a planet must do three th              | hings:                                                                                      | Progress bar 2                    |
|------------------------------------------------|---------------------------------------------------------------------------------------------|-----------------------------------|
| 1. It must orbit a star (in our c              | cosmic neighborhood, the Sun).                                                              |                                   |
|                                                | we enough gravity to force it into a spherical shape.                                       |                                   |
| <ol><li>It must be big enough that i</li></ol> | its gravity cleared away any other objects of a similar size near its orbit around the Sun. | Questions                         |
|                                                |                                                                                             |                                   |
|                                                |                                                                                             | Demo Test Requirements            |
|                                                |                                                                                             | All questions (7) Review list (0) |
| NON NAS APRES ACTAN                            |                                                                                             |                                   |
|                                                |                                                                                             | 1 2 3 4 5 6                       |
| Question: 3/7 Type: Fill in the                | Þ blanks                                                                                    | 7                                 |
| Please select the correct                      | answers regarding the Solar System.                                                         | Not answered Answered             |
| Fieuse select the confect                      | Select one                                                                                  | Not answered Answered             |
|                                                | million                                                                                     |                                   |
| Complete the gaps with correct                 |                                                                                             |                                   |
|                                                | trillion                                                                                    |                                   |
|                                                | Select one vears ago and it has Select one vears.                                           |                                   |

#### 3.7 R08 - Fill in the blanks

Fill in the blanks questions require a test-taker to fill the blanks or select one of the offered answers to gain maximum points.

| he gaps with correct word(s)         |                 |
|--------------------------------------|-----------------|
| All question type All questions (11) | Review list (0) |
| arder by appearance)                 | 4 <u>5</u> 6    |
| anmal 7 8 9                          | 10 11           |
| Interview Next question Not answered | Answered        |

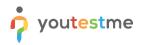

# 3.8 R09 - Multiple Choice Question – By Answer Weight

A candidate will be awarded different points depending on the answer chosen.

| 1/7 Type: Multiple choice Difficulty: Hard Pool: s                                                              | ≡         |
|----------------------------------------------------------------------------------------------------|-----------|
| A caterpillar may transform into a (select multiple):                                                           |           |
| Tanking and a second second second second second second second second second second second second second second |           |
| Answers:                                                                                                    | Weight:   |
| 1. fly                                                                                                    | 0         |
| 2. snail                                                                                                    | -1        |
| 3. bee                                                                                                    | 0         |
| 4. butterfly                                                                                                    | 2         |
| 5. moth                                                                                                    | 2         |
| Points achie                                                                                                    | ved: 3.00 |

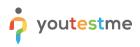

# 3.9 R10 – Question Group

The same text and attachment can be displayed for each question within the group.

| Demo Test Requirements                                                                                                    | Finish test                       |
|----------------------------------------------------------------------------------------------------|-----------------------------------|
| It says a planet must do three things:<br>1. It must orbit a star (in our cosmic neighborhood, the Sun).<br>2. It must be big enough to have enough gravity to force it into a spherical shape. | Progress bar 1/7                  |
| <ol> <li>It must be big enough that its gravity cleared away any other objects of a similar size near its orbit around the Sun.</li> </ol>                                                      | Questions                         |
| 😑 🚇 🚔 🔮                                                                                                    | Demo Test Requirements            |
|                                                                                                    | All questions (7) Review list (0) |
|                                                                                                    |                                   |
| Question: 2/7 Type: Multiple choice                                                                                                    |                                   |
| Which planets are shown in the image?                                                                                                    | Not answered Answered             |
|                                                                                                    |                                   |

| Demo Test Requirements                                                                                                    |            | Finish test            |                                     |
|----------------------------------------------------------------------------------------------------|------------|------------------------|-------------------------------------|
| It says a planet must do three things:<br>1. It must orbit a star (in our cosmic neighborhood, the Sun).                                                                                                    |            | Progress bar           | 6/7                                 |
| <ol> <li>It must be big enough to have enough gravity to force it into a spherical shape.</li> <li>It must be big enough that its gravity cleared away any other objects of a similar size near its orbit around the Sun.</li> </ol> |            | Questions              |                                     |
| 😑 🔮 🖶 🔮                                                                                                    |            | Demo Test Requirements |                                     |
| 🚱 🥮 🚍 🔊                                                                                                    |            | All questions (7)      | <ul> <li>Review list (0)</li> </ul> |
| NON NON APPR NON                                                                                                    |            | 1 2 3 4                | 5 6                                 |
| Question: 7/7 Type: Single choice Points: 2 Penalty: 1 Difficulty: Easy                                                                                                    | ≡►         | <u>Z</u>               |                                     |
| What's the name of the planet we live on?                                                                                                    |            | Not answered Answe     | ered                                |
| Select one correct answer from the list                                                                                                    |            |                        |                                     |
| 1. Earth                                                                                                    | $\bigcirc$ |                        |                                     |
| 2. Mars                                                                                                    | $\bigcirc$ |                        |                                     |
| 3. Saturn                                                                                                    | $\bigcirc$ |                        |                                     |
|                                                                                                    | -          |                        |                                     |

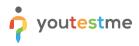

#### 3.10 R11 – Answer Feedback

The feedback will be displayed to a test-taker upon answering the question

| It says a planet must do three things:<br>1. It must orbit a star (in our cosmic neighborhood, the Su                                         | n).                                                                                                    | Pro | gress bar         | 2               |
|----------------------------------------------------------------------------------------------------|----------------------------------------------------------------------------------------------------|-----|-------------------|-----------------|
| <ol> <li>It must be big enough to have enough gravity to force it</li> <li>It must be big enough that its gravity cleared away any</li> </ol> | into a spherical shape<br>Feedback for Question 2                                                                                                    | <   | Questions         |                 |
| Question: 3/7 Type: Fill in the blanks<br>Please select the correct answers regarding th                                                      | Feedback for Answer 5:<br>Venus is the second planet from the Sun and Earth's closest planetary neighbor.<br>Feedback for Answer 7:<br>Pluto is a dwarf planet in the Kuiper Belt, a donut-shaped<br>region of icy bodies beyond the orbit of Neptune. There may<br>be millions of these icy objects, collectively referred to as<br>Kuiper Belt objects (KBOs) or trans-Neptunian objects<br>(TNOs), in this distant region of our solar system. |     | All questions (7) | Review list (0) |
| Complete the gaps with correct word(s)                                                                                                    | Continue                                                                                                    |     |                   |                 |

#### 3.11 R014 - Flagging a Question

The candidate can mark the question to come back to later by clicking the "Review list".

| Demo Test Requirements                                           | Finish test                         |         |
|------------------------------------------------------------------|-------------------------------------|---------|
| luestion: 5/7 Type: True/False                                   | Progress bar                        |         |
| f you pass the second person in a race you take the first place. |                                     |         |
| Decide whether the sentence above is true or false               | Questions                           |         |
| 1. True                                                          | Demo Test Requirements              |         |
| 2. False                                                         | All questions (7) Review            | ist (1) |
|                                                                  | <u>5</u>                            |         |
| Previous question                                                | Next question Not answered Answered |         |
|                                                                  |                                     |         |

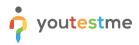

#### 3.12 R015 – Finish Test Confirmation Dialog

The dialog that will inform candidate that there are unanswered questions or questions marked for review.

| Question: 6/7 Type: Single choice    | Finish | test                                                              | ×       |                 |
|--------------------------------------|--------|-------------------------------------------------------------------|---------|-----------------|
| How many workdays are ther           |        | 2                                                                 |         |                 |
| Select one correct answer from the I |        |                                                                   |         |                 |
| 1. 8 days                            |        | Are you sure you want to finish the test?                         |         | S               |
| 2. 7 days                            |        | Number of unanswered questions: 3                                 |         | Review list (1) |
| 3. 3 days                            | Markee | d for review                                                      |         |                 |
| 4. 5 days                            | #      | Question text                                                     |         |                 |
| 5. 6 days                            | 5      | If you pass the second person in a race you take the first place. |         | Answered        |
| 5. 6 days                            |        | 14 - 44 <u>1</u> 35 - 34                                          | Rows: 1 |                 |
| Previous question                    |        |                                                                   |         |                 |
|                                      |        | Yes No                                                            |         |                 |

#### 3.13 R022 – Terminal Learning Objectives

The candidate can see the terminal learning objective that is linked to the specific question.

| Question: 1/7 Type: Multiple choice Points: 4 Penalty: 1 A caterpillar may transform into a (select multiple): | Difficulty: Hard<br>Topic Areas:<br>Terminal Learning Objectives: | Topic Area 1<br>TLO3 | Progress bar                             |                   |
|----------------------------------------------------------------------------------------------------|-------------------------------------------------------------------|----------------------|------------------------------------------|-------------------|
|                                                                                                    |                                                                   |                      | Questions                                |                   |
| Tanàn dia manaza                                                                                               |                                                                   |                      | Demo Test Requirements                   | • Review list (0) |
| Select all that apply                                                                                          |                                                                   |                      | <u>1</u> <u>2</u> <u>3</u> <u>4</u><br>7 | 5 6               |
| 1. fly                                                                                                    |                                                                   |                      |                                          |                   |
| 2. snail                                                                                                    |                                                                   | Not answered Answe   | ered                                     |                   |
| 3. bee                                                                                                    |                                                                   |                      |                                          |                   |
| 4. butterfly                                                                                                   |                                                                   |                      |                                          |                   |
| 5. moth                                                                                                    |                                                                   |                      |                                          |                   |